## **KVM libvirt**

KVM Kernel Virtual Machine yum groupinstall "Virtualization Host" cat /proc/cpuinf | egrep "svm|vmx" brctl show #bridging network card configuration lsmod | grep kvm modprobe kvm systemctl status libvirtd virt-manager /etc/libvirtd/qemu #xml VM configuration file /var/lib/libvirt/images #virtual disk virsh list virsh edit <vmname>

Paquet pour disposer du redimensionnement automatique de la résolution en fonction de la taille de la fenêtre : apt install spice-vdagent

From: <https://wiki.ouieuhtoutca.eu/> - **kilsufi de noter**

Permanent link: **<https://wiki.ouieuhtoutca.eu/kvm-libvirt>**

Last update: **2021/01/21 21:42**

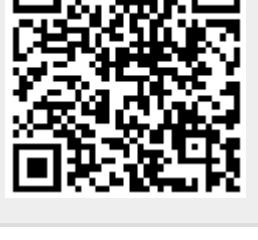